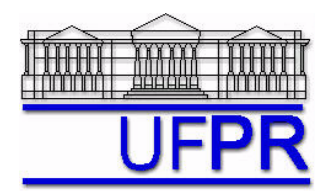

UNIVERSIDADE FEDERAL DO PARANÁ Setor de Tecnologia Departamento de Engenharia Mecânica - DEMEC

## **TM-701 DINÂMICA DOS FLUIDOS COMPUTACIONAL I – 2007/2**

## **5o TRABALHO COMPUTACIONAL – 6 Jul 07**

10 Jul 07 = esclarecimento de dúvidas; 13 Jul 07 = entrega

Implementar um programa computacional para resolver com o método de volumes finitos o problema definido por

$$
\frac{\partial^2 T}{\partial x^2} + \frac{\partial^2 T}{\partial y^2} = 0, \qquad T(0, y) = T(1, y) = T(x, 0) = 0, \qquad T(x, 1) = \text{sen}(\pi x)
$$

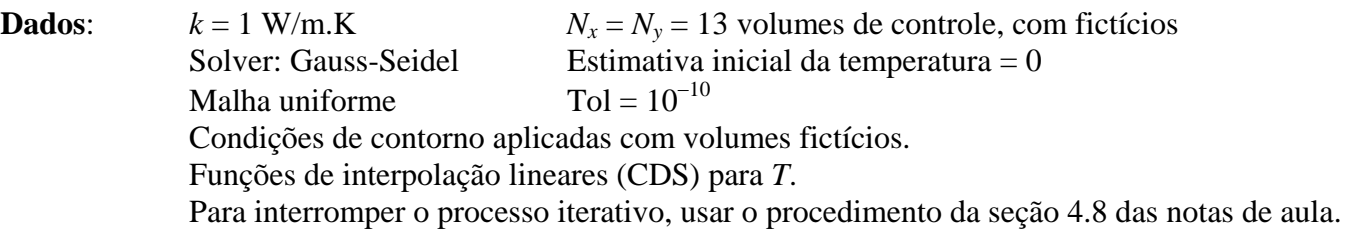

## **Resultados a apresentar**:

- 1) Listagem impressa do programa computacional implementado.
- 2) Número de iterações que foram necessárias para convergir a solução. E gráfico da razão entre a norma *l*1 do resíduo em cada iteração e a iteração zero, em escala logarítmica, versus número da iteração, em escala decimal.
- 3) Uma tabela contendo, para os nós (incluindo os dois dos contornos) em *X* = ½, a coordenada *Y* de cada nó, a solução analítica, a solução numérica e a diferença entre a solução analítica e numérica.
- 4) Gráfico de *T versus Y* para *X* = ½, com as soluções analítica e numérica, incluindo os dois contornos.
- 5) Uma tabela contendo, para os nós (incluindo os dois dos contornos) em *Y* = ½, a coordenada *X* de cada nó, a solução analítica, a solução numérica e a diferença entre a solução analítica e numérica.
- 6) Gráfico de *T versus X* para *Y* = ½, com as soluções analítica e numérica, incluindo os dois contornos.
- 7) Soluções analítica e numérica (obtida com a regra do trapézio) da temperatura média.
- 8) Soluções analítica e numérica (obtida com UDS e a regra do trapézio) da taxa de transferência de calor no contorno norte.

## **RECOMENDAÇÕES:**

- $\bullet$  Usar como base o programa que você implementou para fazer o  $2^{\circ}$  trabalho computacional.
- Usar precisão dupla e apresentar os resultados com pelo menos 10 algarismos significativos.
- O programa computacional PROG4\_CFD1, disponível no site da disciplina, pode ser usado para comparar os resultados.
- Usar papel A4 branco ou folha com pauta, com texto impresso ou escrito à caneta.
- Identificar claramente cada item dos resultados a apresentar.
- O trabalho computacional deve ser feito individualmente. Se tiver alguma dúvida, entre em contato com o professor antes do prazo de entrega.
- **Não se aceita entrega atrasada.**